Windows XP – наиболее мощная версия ОС Windows – программа, которая не один раз обновлялась с момента ее представления в 1985 г.

#### Чем занимается Windows?

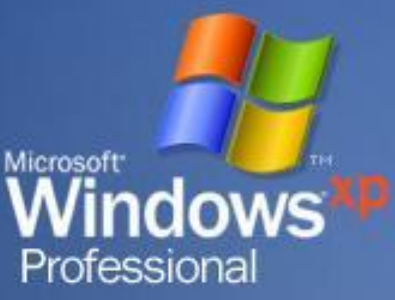

### Чем занимается Windows?

**windows следит за частями компьютера.**  $\Pi$ осле включения  $\Pi K$  Windows запускается автоматически, а вот различные программы, вы запускаете сами, причем, каждая программа открывает отдельное окно (windows).

 $\Box$ e

lows

ional

Windows при этом следит, за порядком: распределяет ресурсы ПК, следит чтобы никто не пострадал в «очереди к процессору (мозг компьютера)», отводит место(внешняя память) для хранения ваших документов (регистрирует дату, время создания и редактирования каждого документа).

## Windows в переводе окн<sup>а</sup>

**Bittende** 

Такое название ОС получила благодаря остроумному разделению экрана на окна. Каждое окно несет некую информацию, изображение или программу, которую можно запустить.

AsDUCCD: AsDUCCD: ARBDC: Antibic:

TORMANA TELEVISION SERVICES.

Aab

 $13.053 -$ 

На экран монитора можно поместить одновременно несколько окон и перемещаться из одного в другое, навещая разные программы

**Barner** (1999)

### Чем занимается Windows?

На самом деле эти окна больше похожи на квадраты или прямоугольники, но кто же станет покупать программу под названием "Квадраты" (ведь на английском "квадратами" называют зануд)?

 $\Box$  $\Box$  $\times$ 

**WS** 

Установив, Windows XP на компьютер, приобретенный лет пять назад, бесполезно ожидать от нее хорошей работы.

 $\square\square$ 

**IWS** 

Windows XP - это *мощная* ОС для *мощных* ПК.

Как запускаются ваши

Как запускаю Windows

XP

У

Как вы уже наверняка слышали, Windows XP совместима с прежними версиями.

Это означает, что под Windows XP вы сможете запускать программное обеспечение, написанное для ранних версий Windows.

Комбинации клавиш Windows

**Таблица 2.2.** 

 $\blacksquare$  ражение меню Пуск Клавиша **<Windows>** Переключение между кнопками панели задач we *K*лавиша **<Windows+Tab>** magna wellie akua **Happ**  $\sigma$  гобранские окна программы проводник Клавиша **< Windows+E>** ǽоиск файлов Клавиша **<Windows+F>** Ǽтображение свойств компьютера Клавиша Ǽтображение свойств компьютера Клавиша **<Windows+Break> <Windows+Break>** Отображение окна программы Проводник Клавиша **< Windows+E>** ǽоиск файлов Клавиша **<Windows+F>**

**Действие Комбинация клавиш**

 $\Box$ o $\times$ 

onal

ǿвертывание или восстановление всех окон ǿвертывание или восстановление всех окон Клавиша **<Windows+D> <Windows+D>**

# Драйвера

**В УКР ДОСТАТОЧНО** квалифицированная «дама», тем не менее она нуждается в помощниках.

 Когда Windows XP необходимо поговорить с незнакомыми ей частями вашего компьютера, она обращается к *драйверам,* чтобы они поработали в качестве переводчиков.

 $\Box$  $\Box$  $\times$ 

ial

Драйвер - это специальная программа, которая WS дает возможность Windows XP общаться с составляющими компьютера, т.е., драйвера – это программы управляющие устройствами ПК, под руководством ОС.

# Драйвера

- компьютерных компаний торгуют оборудованием, которое можно подключать к компьютерам, - от принтеров до музыкальных плат и дождевальных установок.

 $\square\square\times$ 

По требованию Microsoft эти компании создают драйверы своих устройств, чтобы Windows XP знала, как с ними разговаривать.

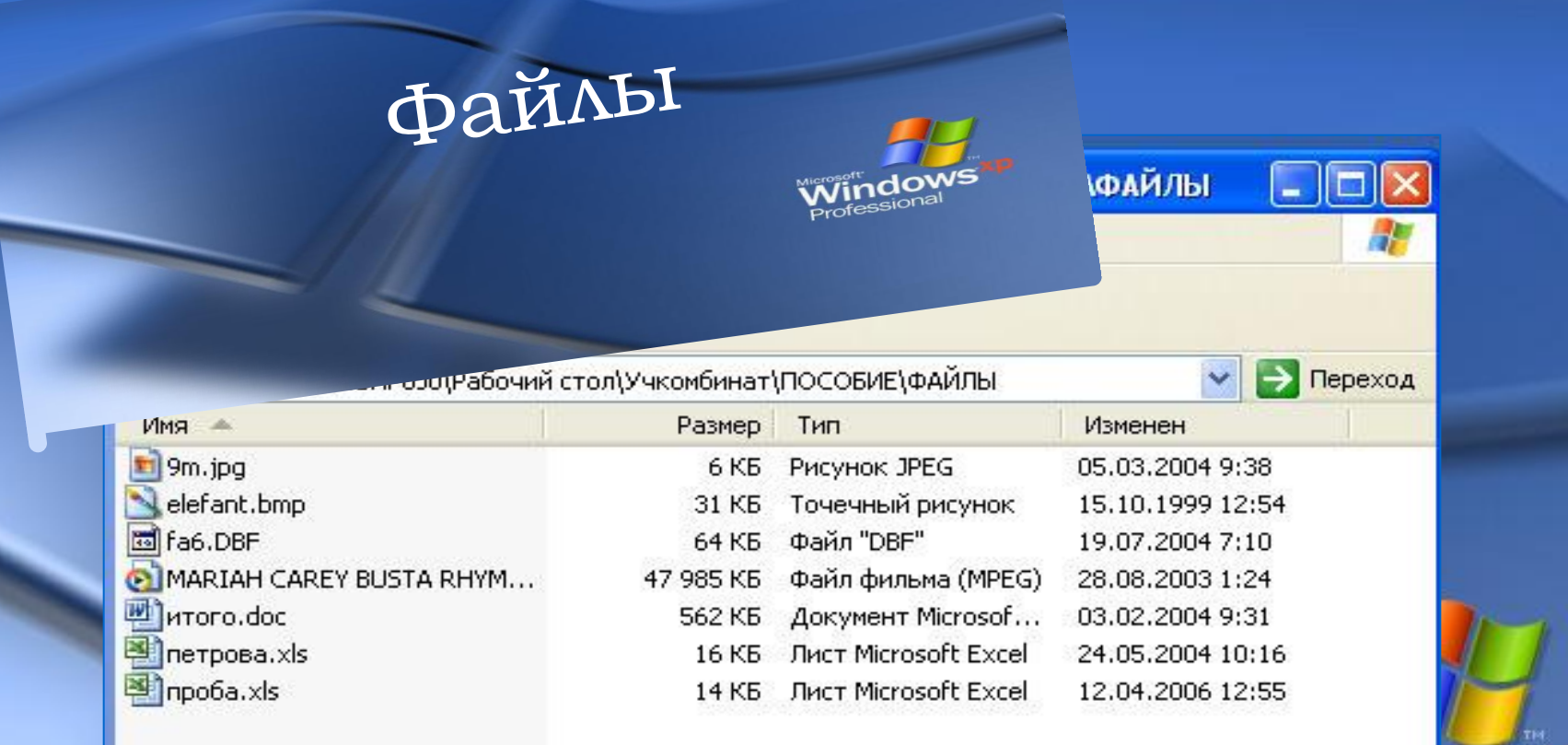

**IWS** 

Файл - это определенная информация, представленная в форме, указывающей компьютеру, что с ней нужно делать.

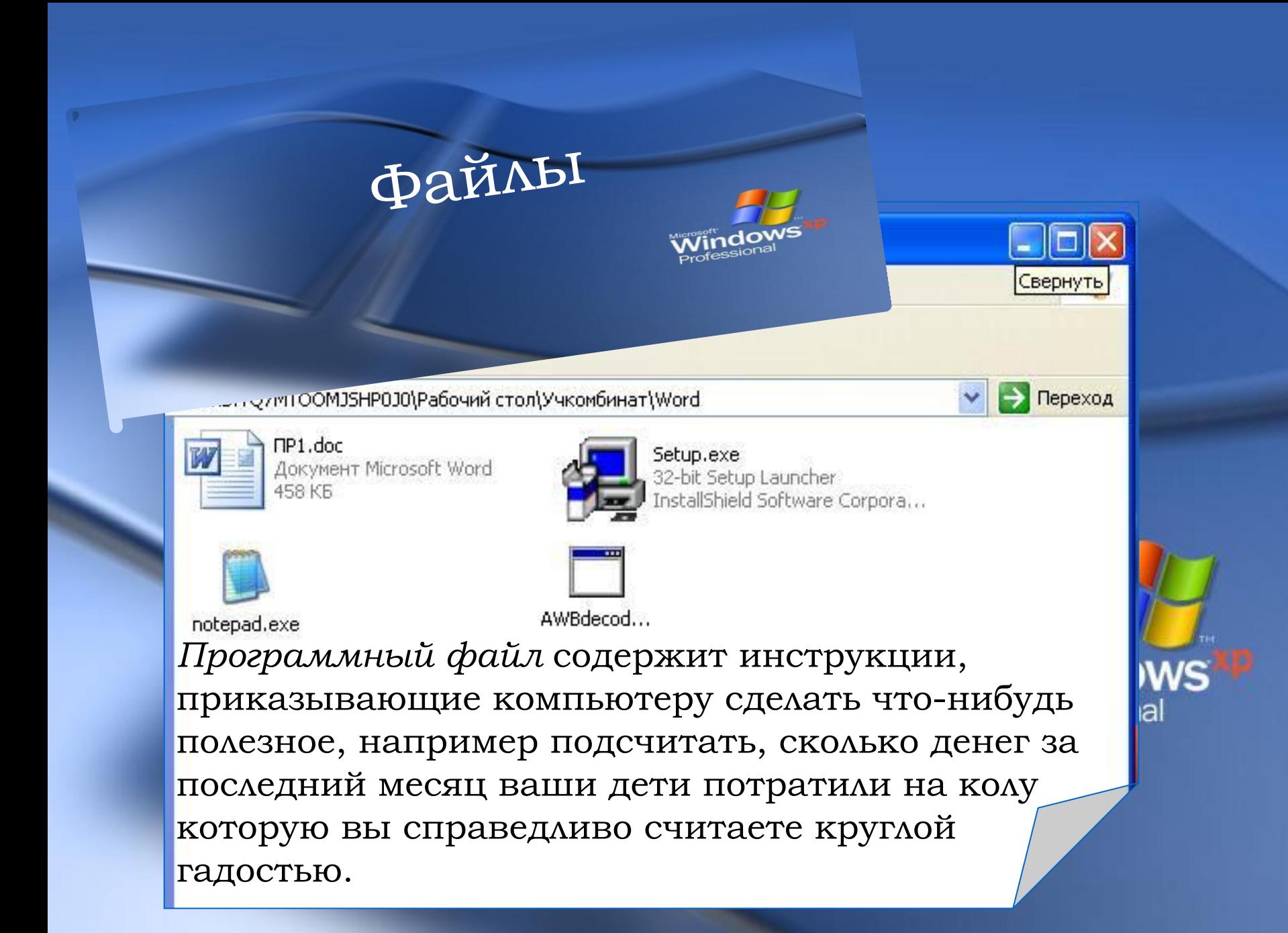

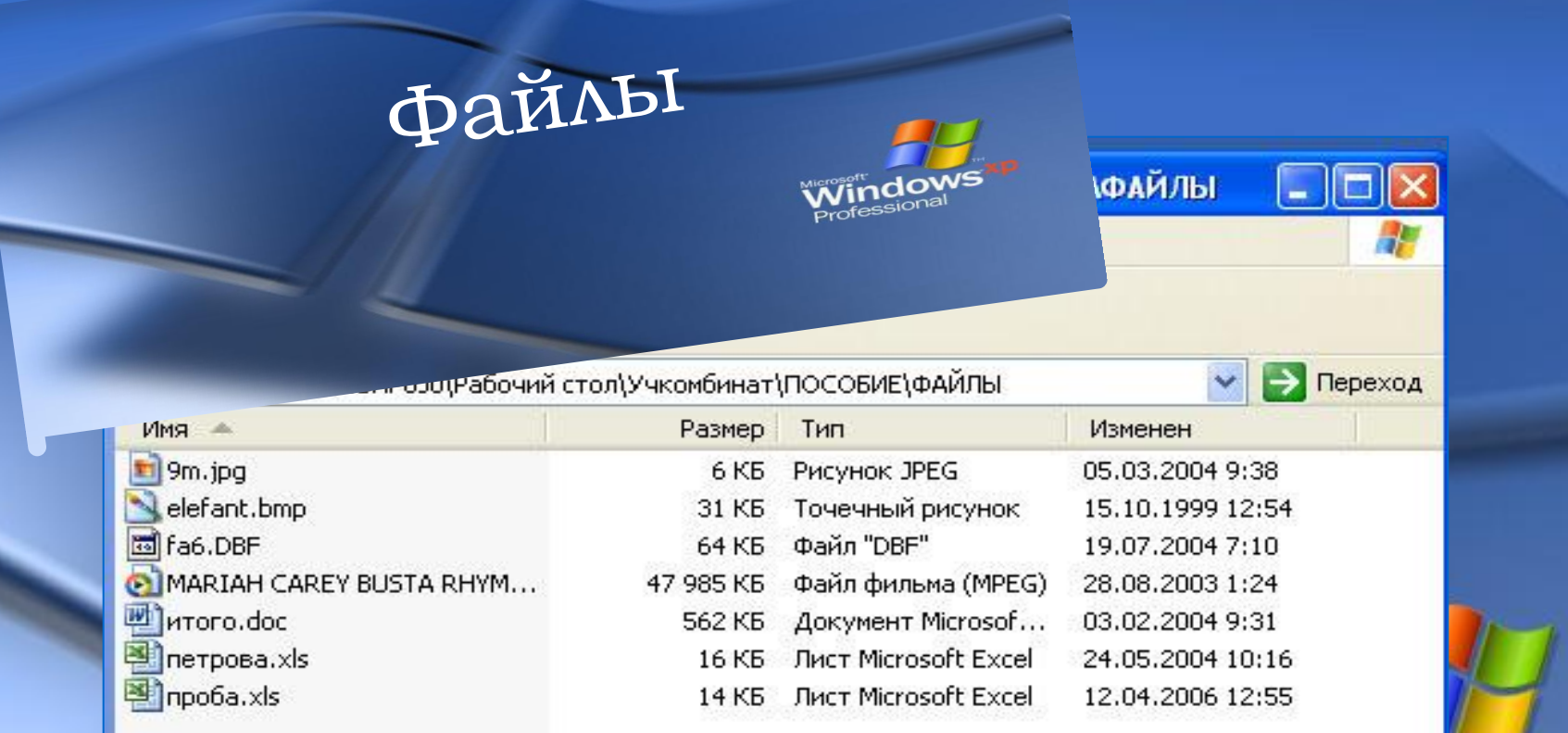

Файл данных содержит информацию, которую вы создаете сами, например портрет любимого начальника, выполненный с помощью программы Paint B Windows XP.

WS

ial

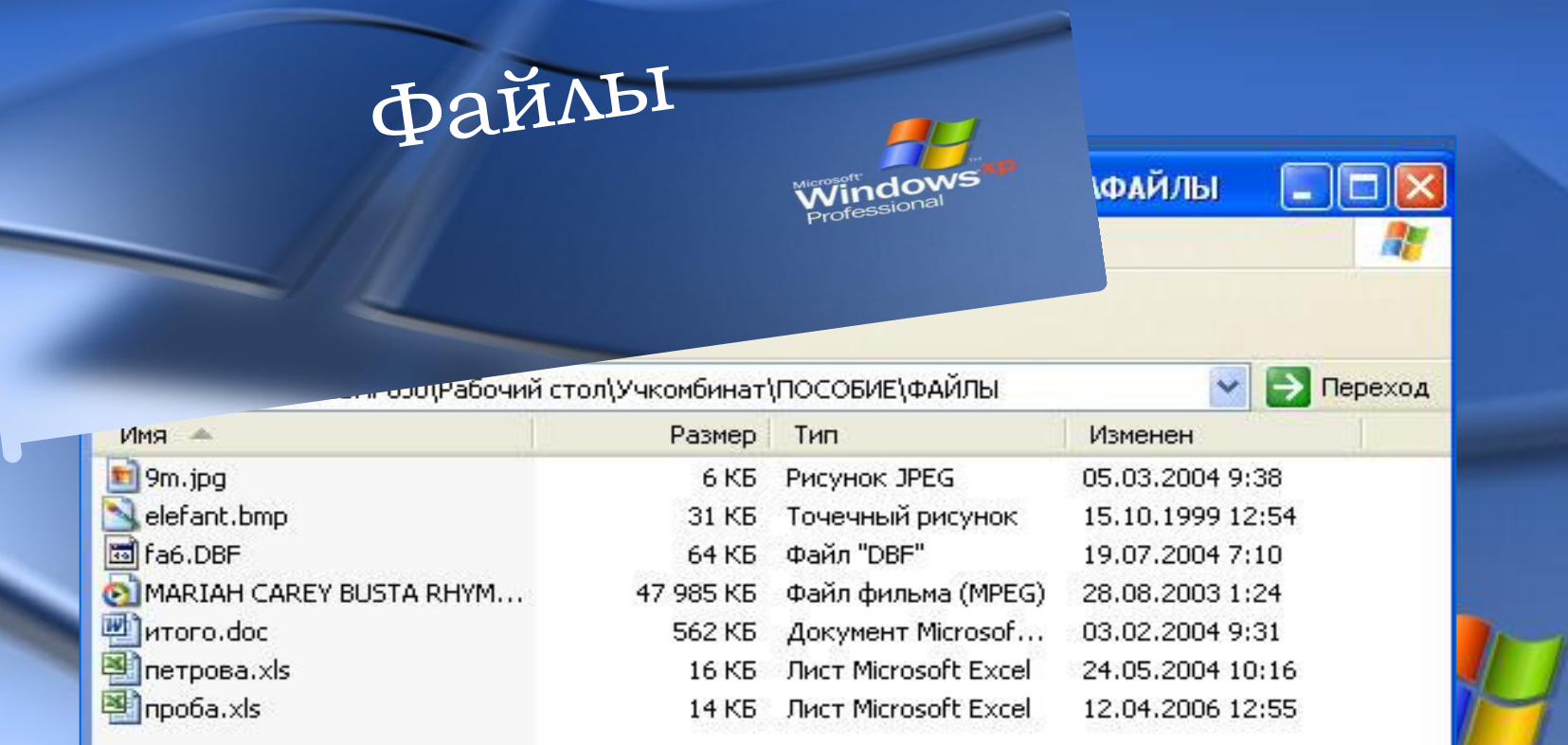

Ȃайлы нельзя взять в руки или потрогать; они невидимы и бестелесны. Зато, их можно хранить в виде мельчайших магнитных импульсов на пластиковых пластинах со специальным покрытием, называемых дискетами.

**WS** 

al

К файлу можно обращаться по имени (количество символов в имени файла не больше 255).

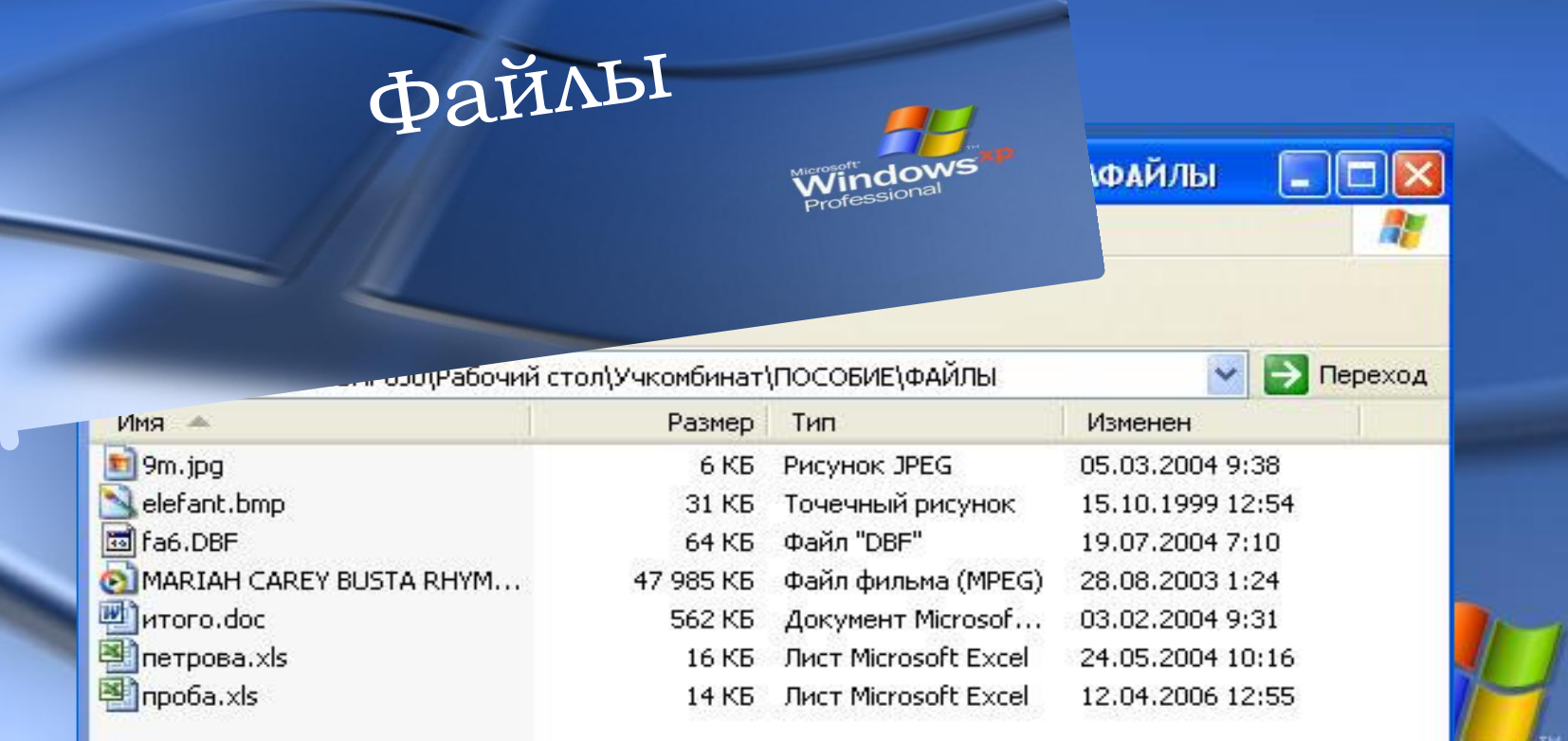

Имя файла состоит из двух частей разделенных точкой. Часть имени после точки называется *расширением,(* до четырех букв), которое обычно показывает, в какой программе создан файл.

WS

 $|a|$ 

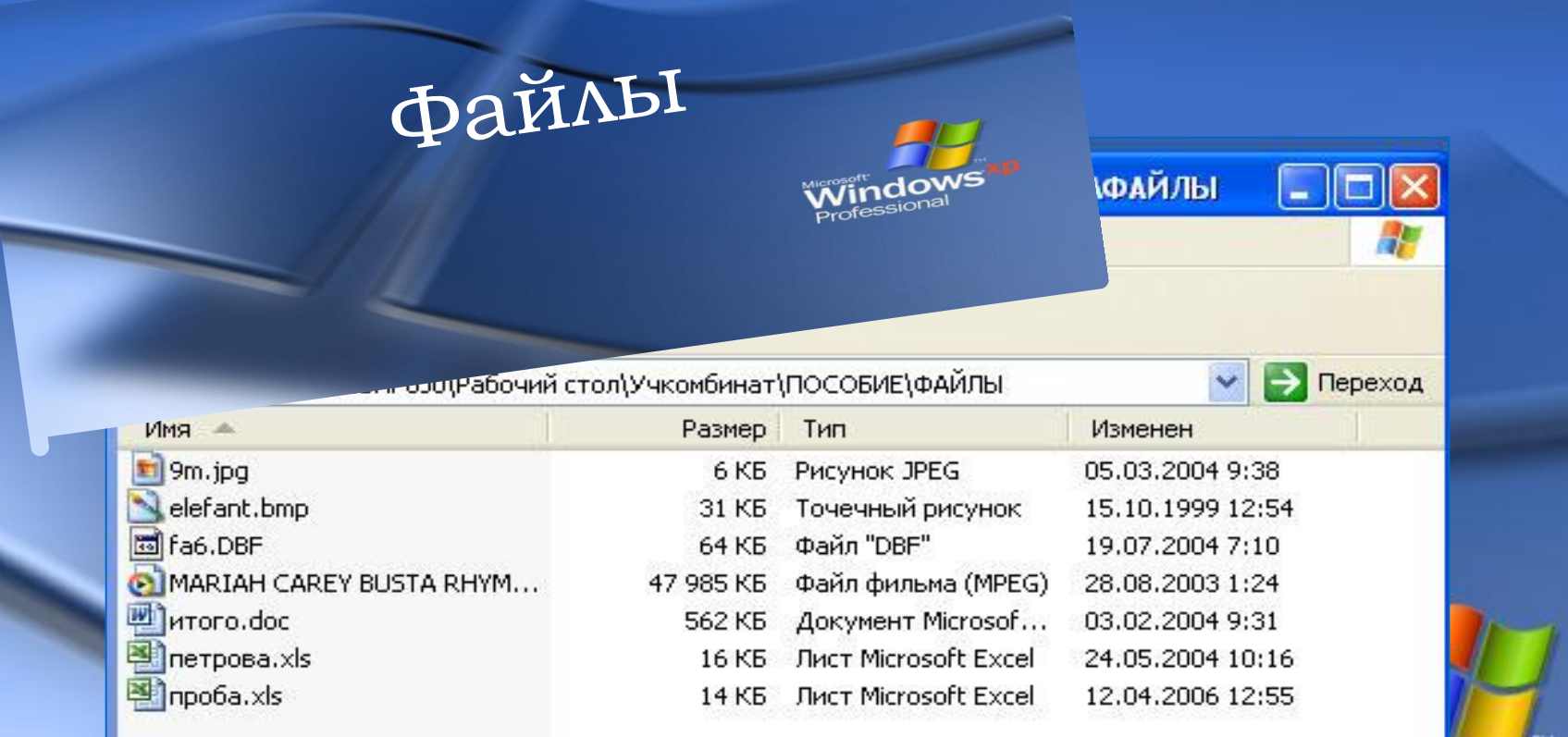

lal Например, программа графический редактор Paint в Windows XP автоматически сохраняет свои файлы с расширением ВМР.

**WS** 

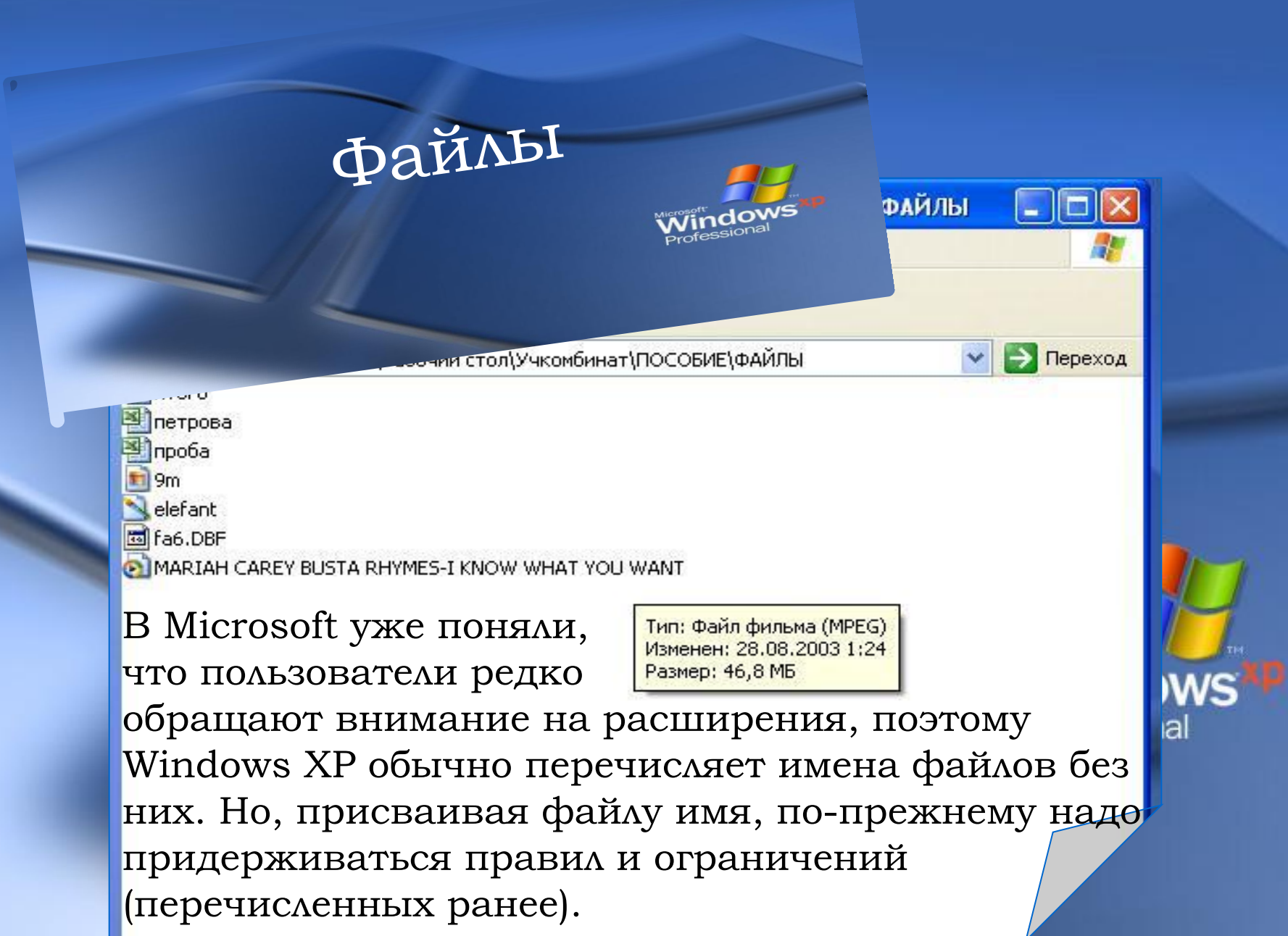

ючий стол\Учкомбинат

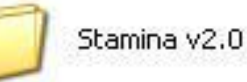

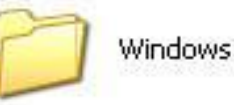

#### Если вы хоть немного знакомы с

Каталоги

делопроизводством, то знаете, что все документы (бумаги) хранятся в папках, которые стоят в шкафах.

В компьютерном мире вместо бумаг используются файлы, и хранятся они в *каталогах,* которые расположены на дисках.

В Windows каталоги - это папки (folder) (значки с изображением этих папок вы можете увидеть на экране).

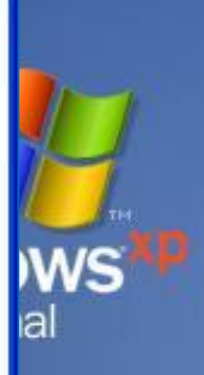

Переход

**Бочий стол**\Учкомбинат

Каталоги

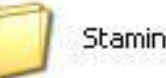

Stamina v2.0

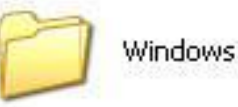

Ǽбычные папки можно вытащить из шкафа и разложить на столе, чтобы удобнее было найти то, что нужно.

В компьютере файлы загружаются с диска и помешаются в память компьютера,

чтобы можно было проделывать с ними разные операции.

Пока файл или программа не загружена в память компьютера, вы не можете работать с ними.

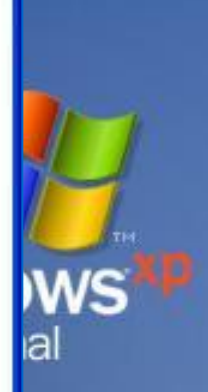

Переход

### **Подведение итогов**

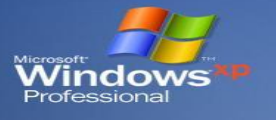

- *• Управление компьютером осуществляется с помощью программ, чем реализуется программный принцип управления компьютером.*
- *• Есть два основных вида программ: системные, отвечающие за функционирование аппаратной части и программного обеспечения, и прикладные, направленные для решения узких прикладных задач пользователем.*
- *• Данные в памяти компьютера хранятся в виде файлов с заданными именами.*
- *• Для управления файлами используется файловая система.*

#### Домашнее задание

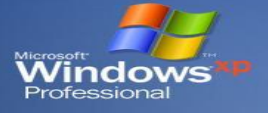

Лекция, стр. 210-216(Н.В. Макарова) или стр. 51-55(Н. Д. Угринович)

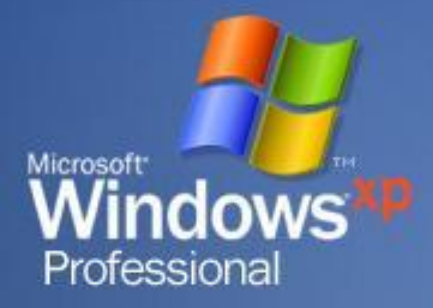